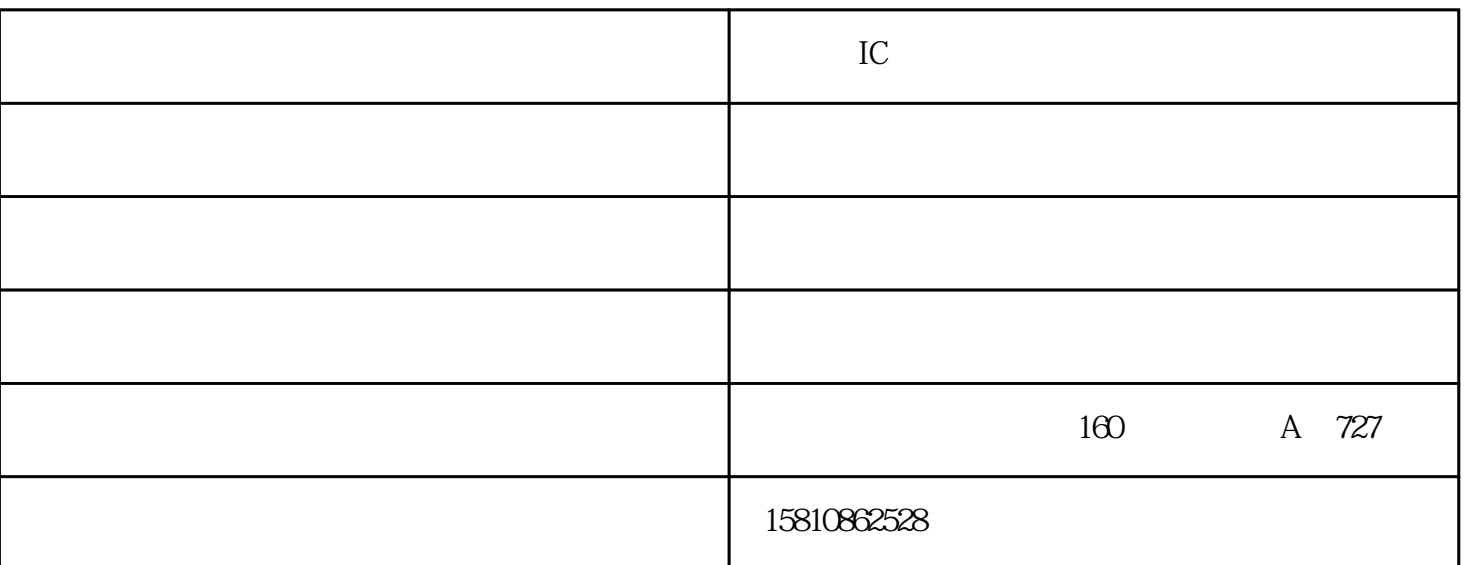

HFD back annotation connects the EM model

(either in the s-parameter form of nport or a PBM model)

back to the RC extracted view automatically

? User can Launch Cadence ADE with Hierarchical

Editor (HED) to point the cell view to the back

annotated (HFD) view in the test case it is

"calibre\_peakview"

? Perform Spectre simulation to check the circuit

performance

? For this test case design, the following circuit

performance parameter is checked

**北京欧普兰-射频IC**

 $2 \t\t\t LAB \t\t K$ ,  $LAB$ 

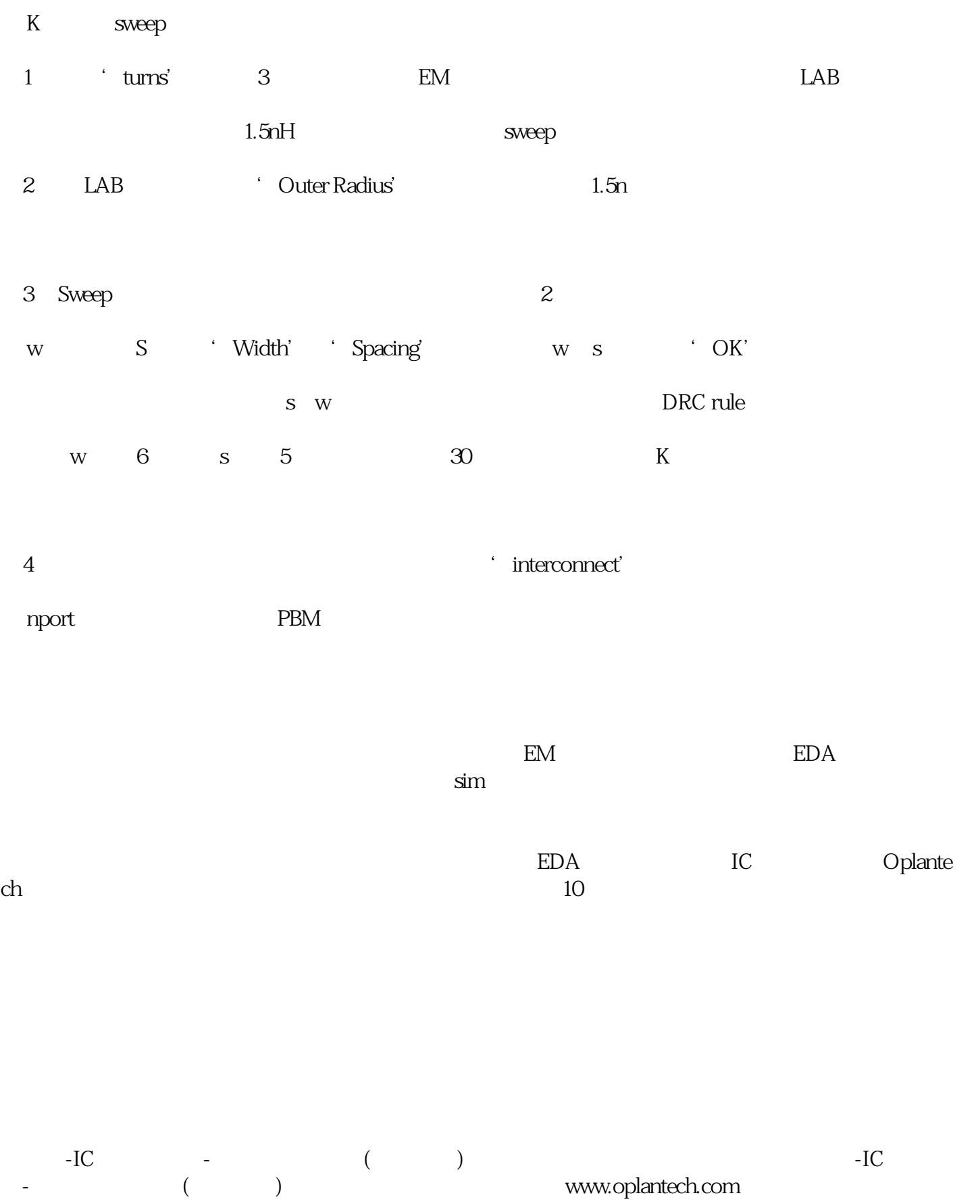